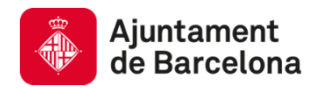

### Elecció de la vicepresidència del Consell de Barri

Guia per la presentació de candidatures a la vicepresidènciadel Consell de Barri

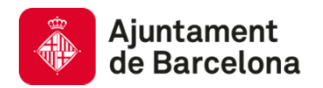

## 01Procés d'elecció de la vicepresidència del Consell de Barri

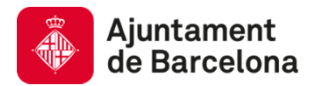

### FUNCIONS DE LA VICEPRESIDÈNCIA

Cada Consell de Barri disposa d'una <sup>o</sup> dues vicepresidències, persones de consens, amb una trajectòria reconeguda, vinculada <sup>a</sup> la vida social <sup>o</sup> associativadel barri.

### Funcions

- Proposar la convocatòria del Consell de Barri <sup>o</sup> de la Comissió de Seguiment.
- Assistir <sup>a</sup> la presidència
	- $\circ$  Fer de nexe entre l'administració i el veïnat.
	- o Moderar el debat al Consell de Barri.
	- o Vetllar pel seguiment <sup>i</sup> el retorn dels acords <sup>i</sup> les interpel·lacions realitzades.
	- o Vetllar per la inclusió de punts <sup>a</sup> l'ordre del dia del Consell de Barri <sup>i</sup> la Comissió de Seguiment

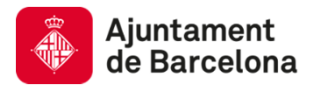

### COM ES RENOVA LA VICEPRESIDÈNCIA?

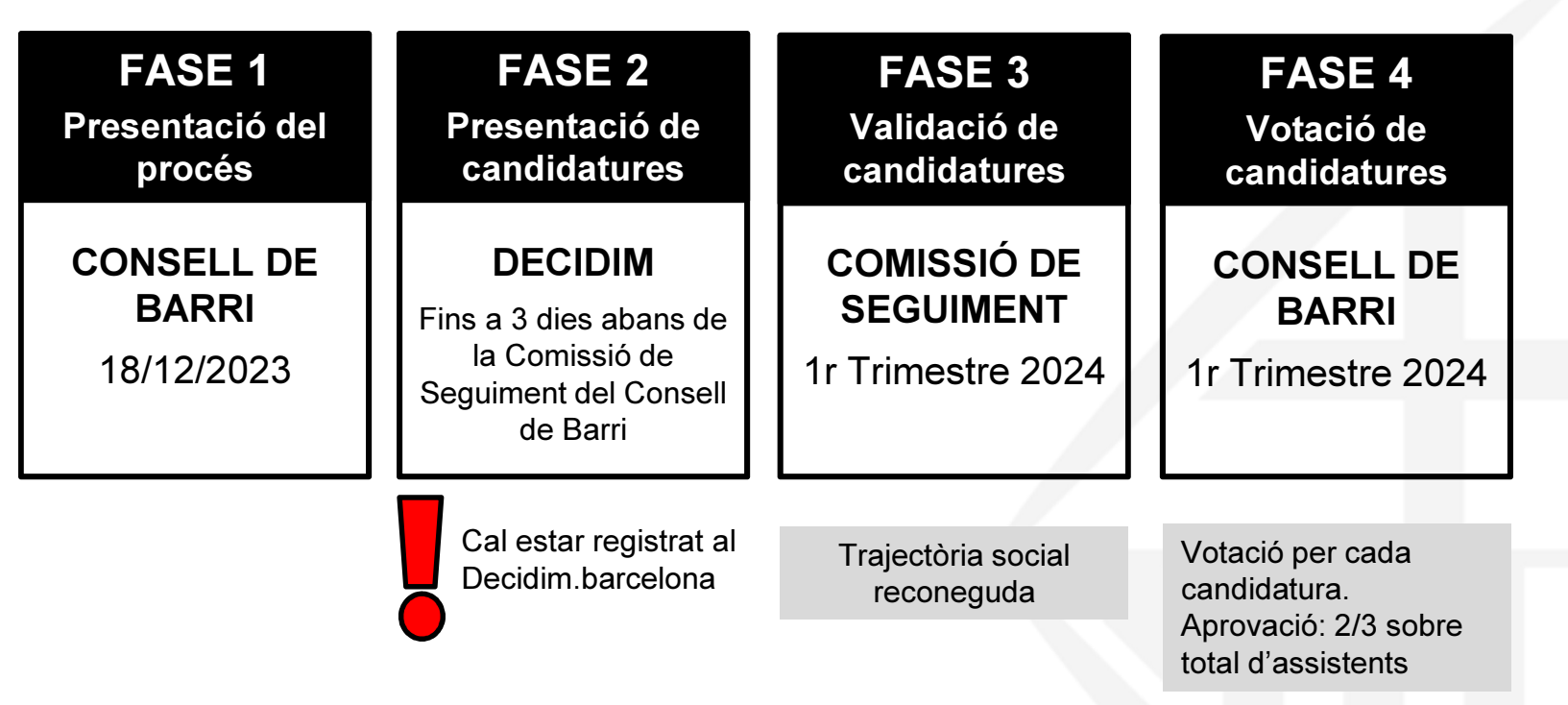

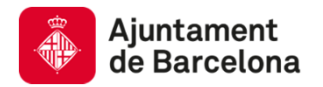

# 02Com presentar una candidatura

Guia per presentar la candidatura al Decidim.barcelona

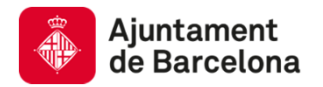

# 02.a Com registrar la usuària

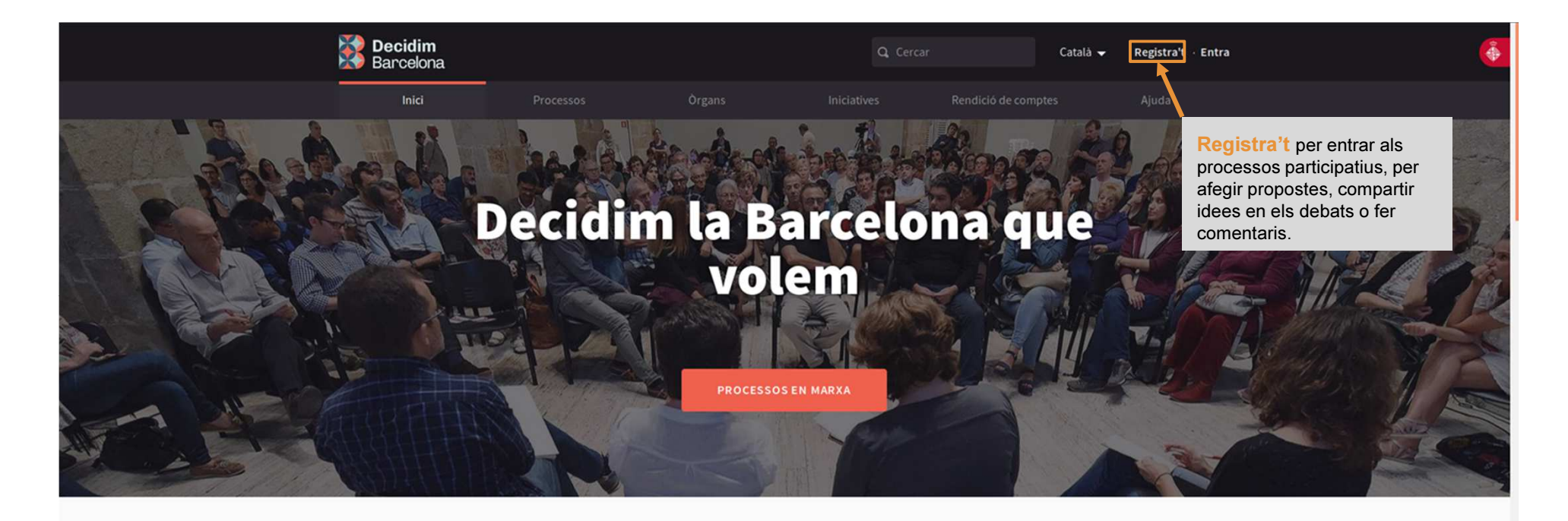

Benvingut/da a la plataforma de participació de Barcelona. Construïm una ciutat més oberta, transparent i col·laborativa. Entra, participa i decideix!

REGISTRA'T

O PROCESSOS ACTIUS

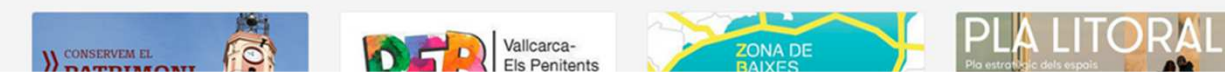

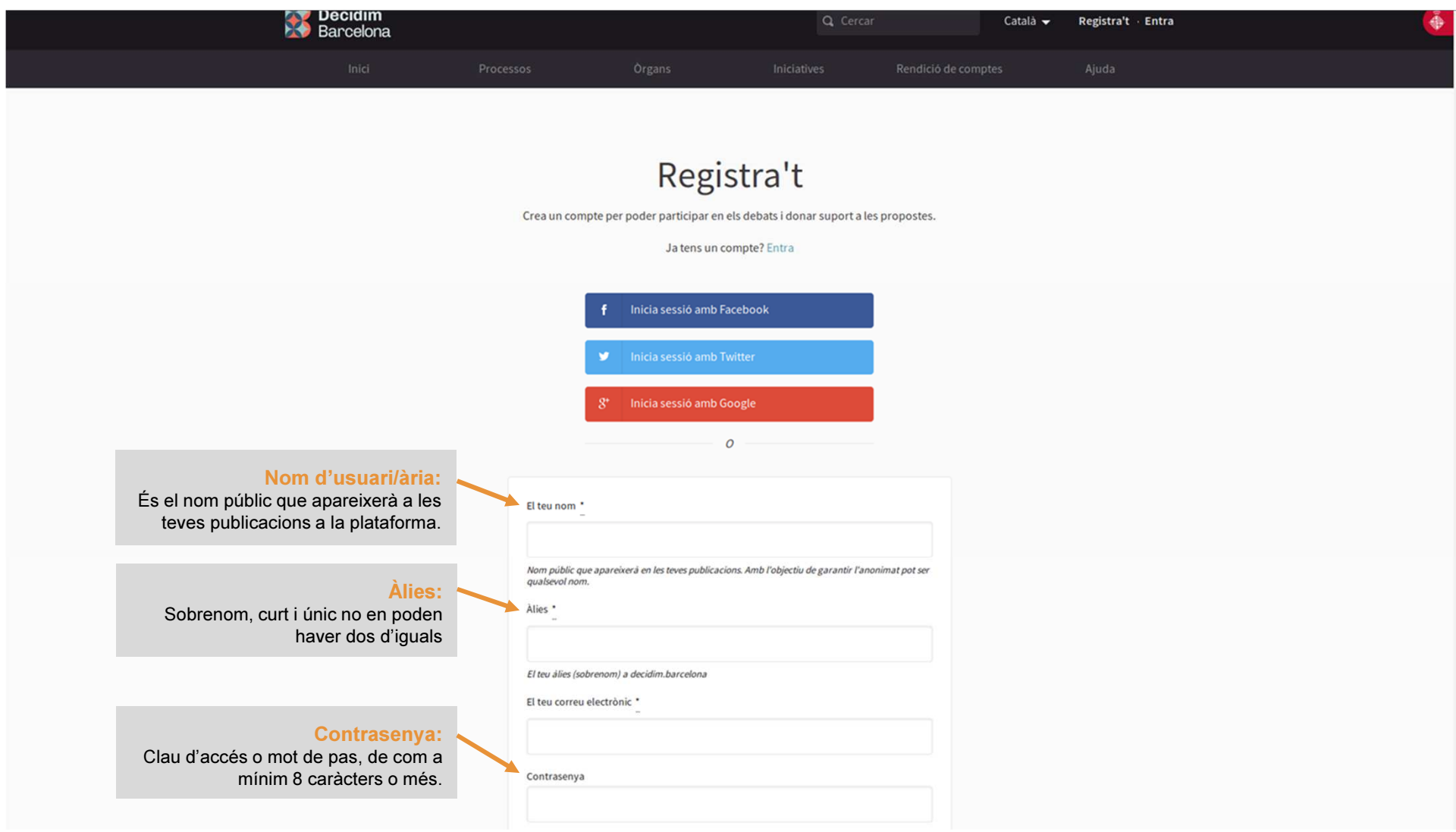

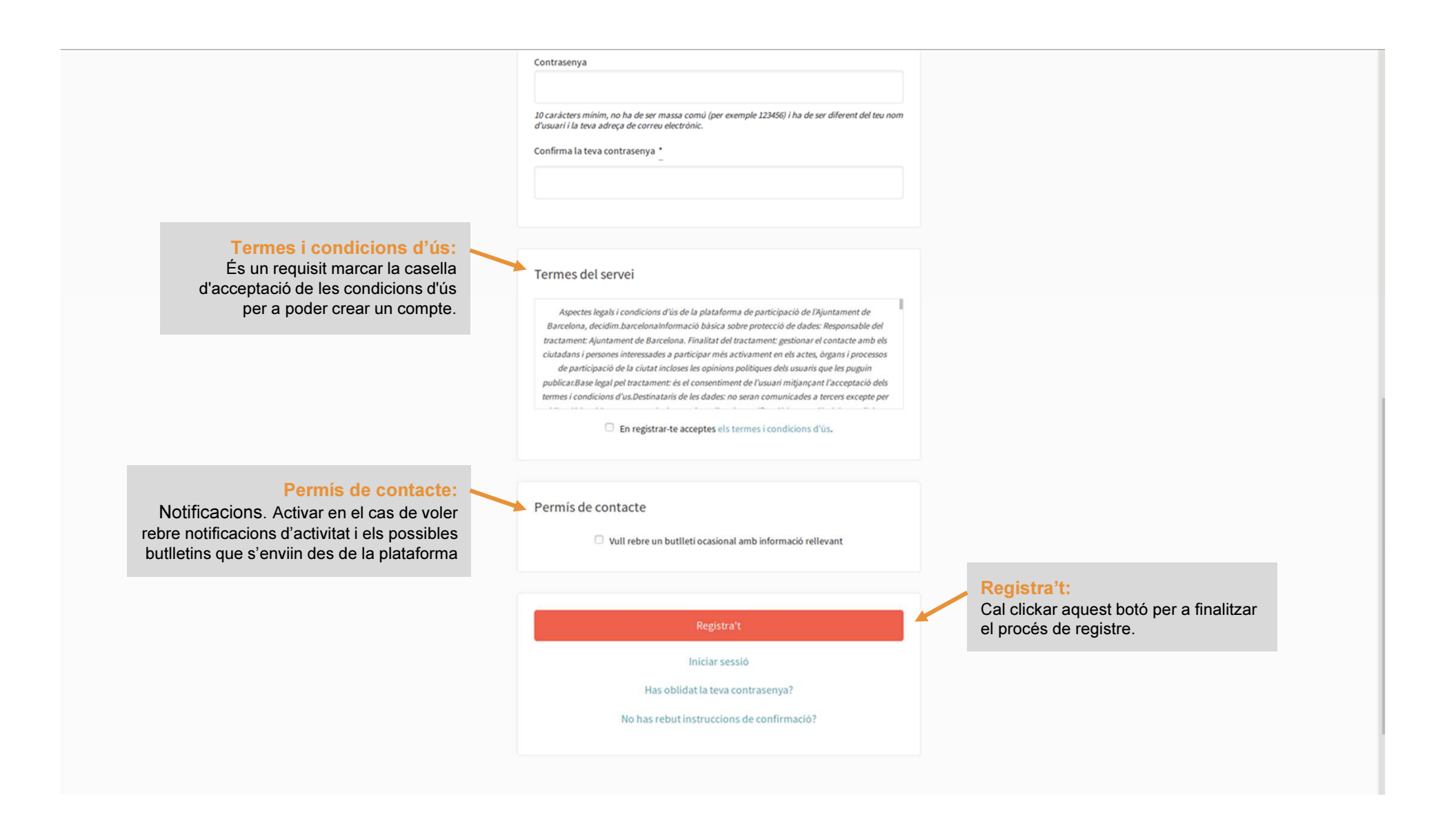

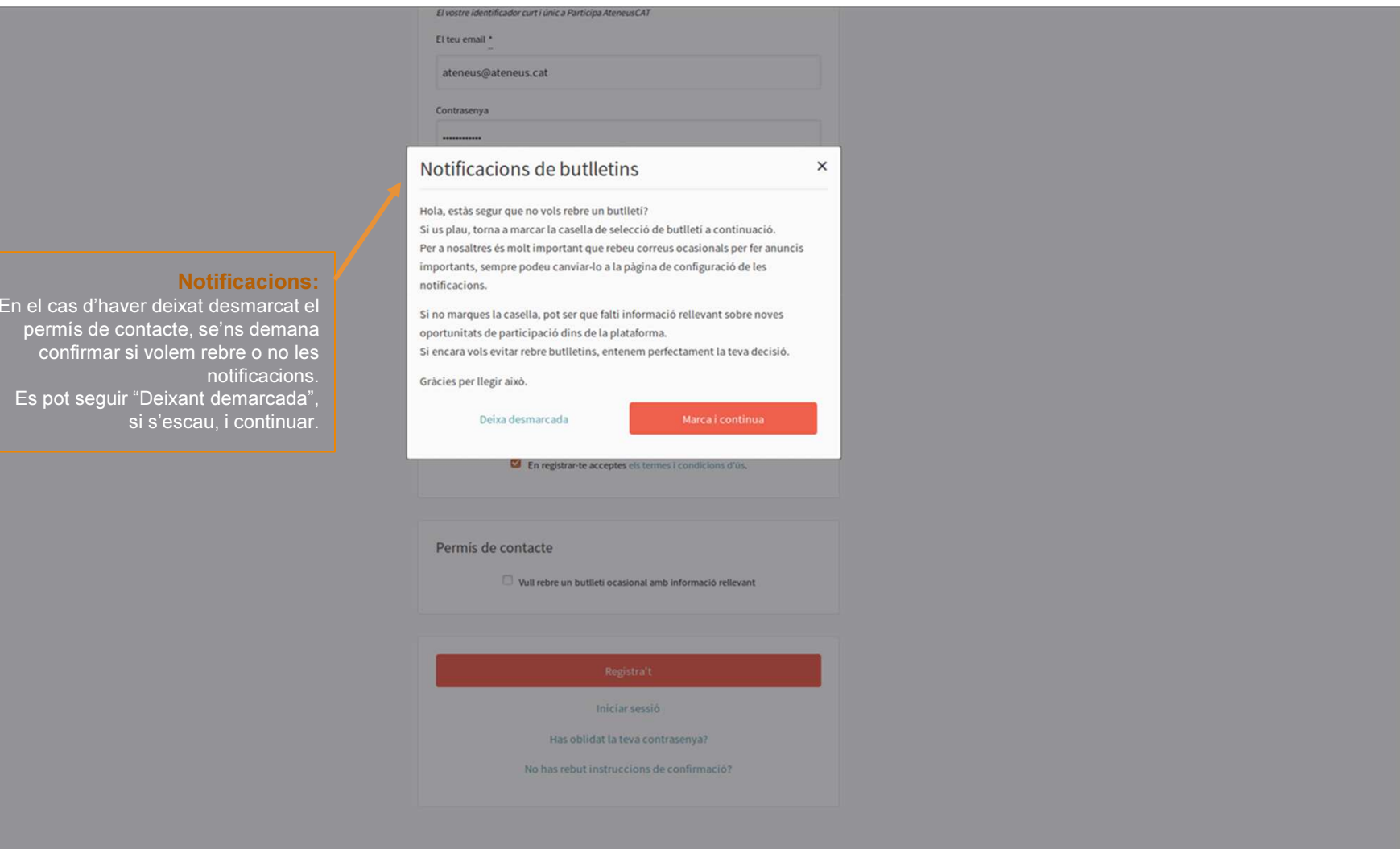

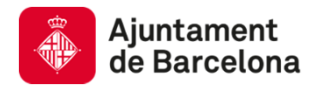

## 02.bCom validar el compte d'usuària

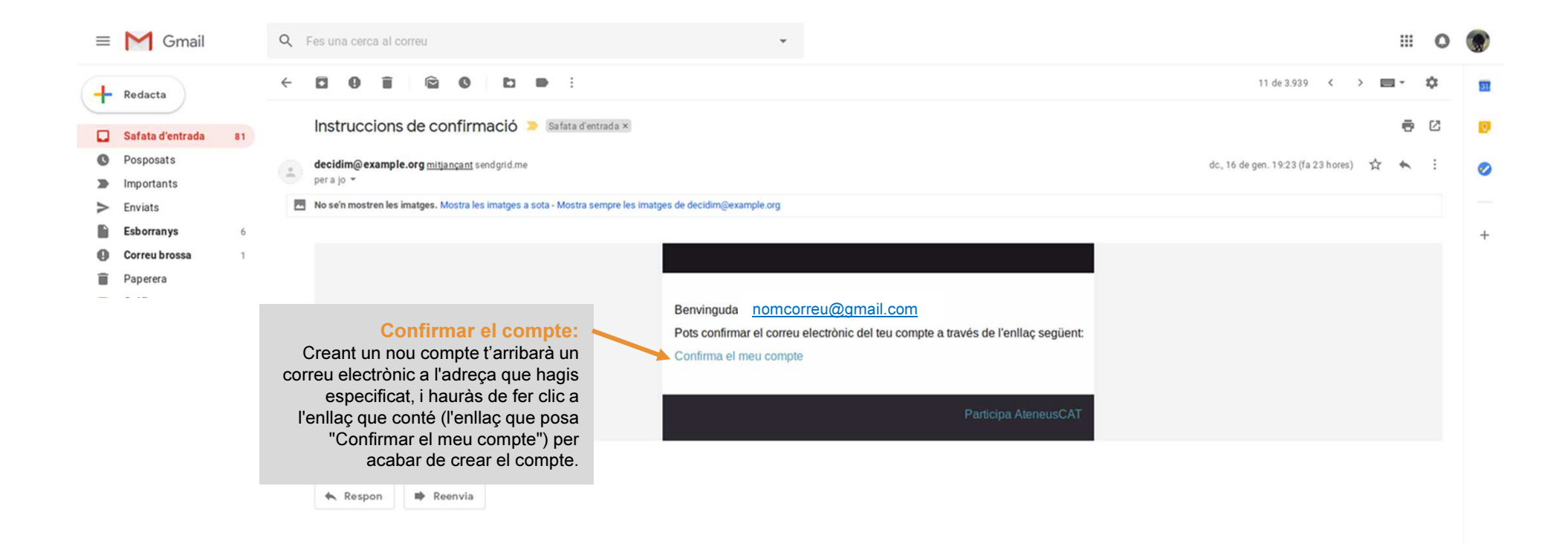

 $\,$ 

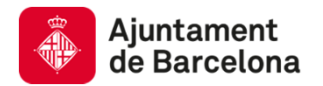

## 02.C Com iniciar sessió

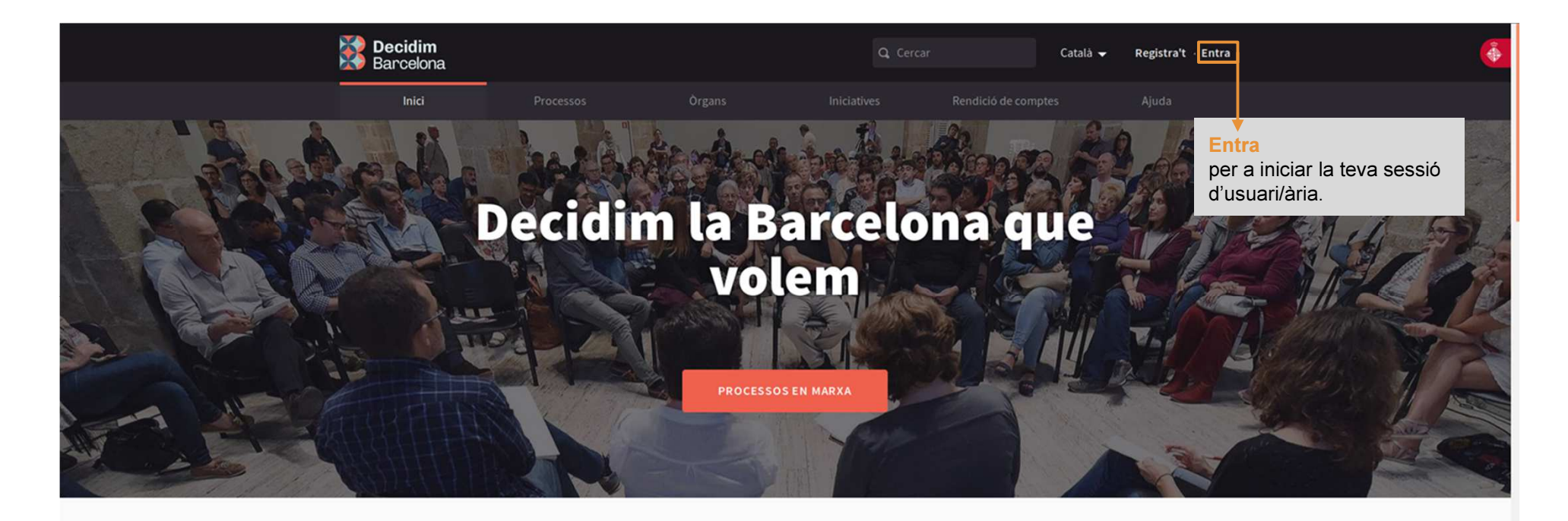

Benvingut/da a la plataforma de participació de Barcelona. Construïm una ciutat més oberta, transparent i col·laborativa. Entra, participa i decideix!

REGISTRA'T

O PROCESSOS ACTIUS

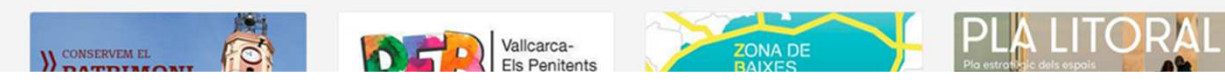

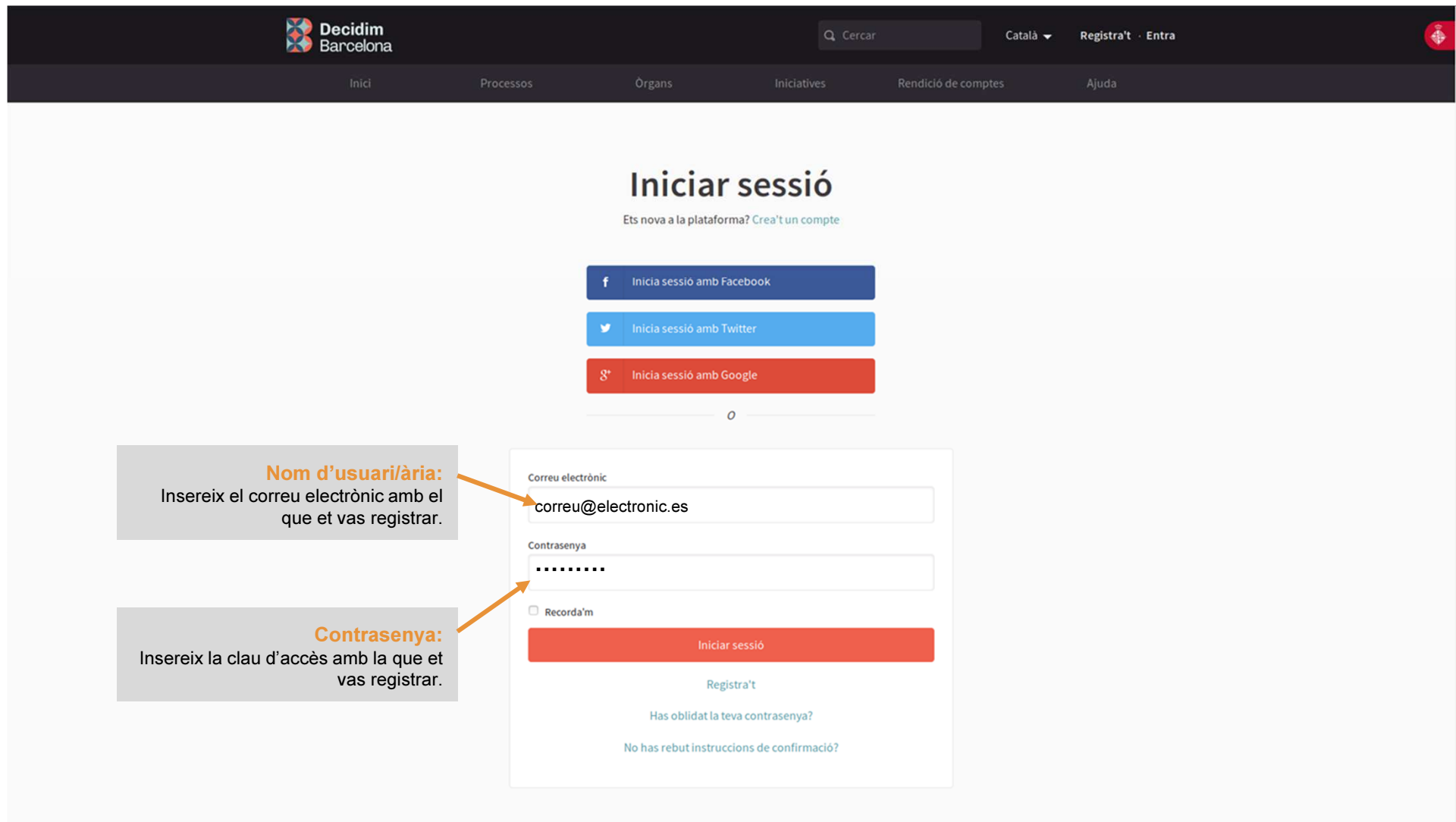

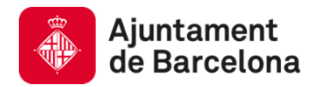

# 02.d Presentar la candidatura

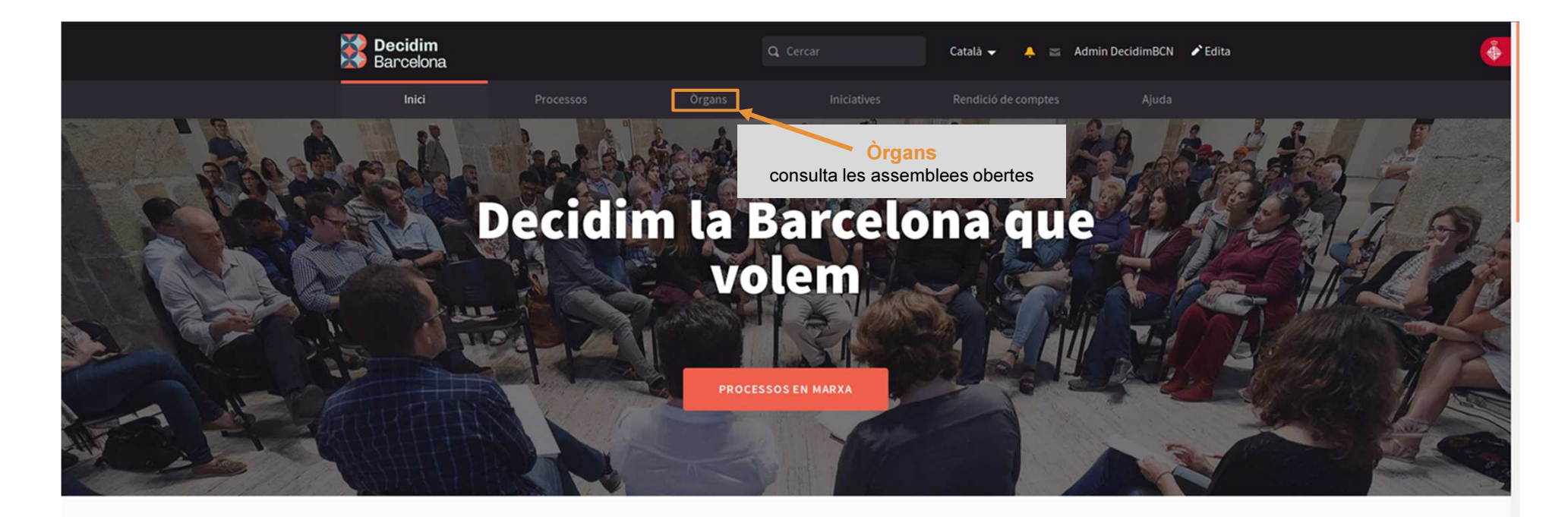

Benvingut/da a la plataforma de participació de Barcelona. Construïm una ciutat més oberta, transparent i col·laborativa. Entra, participa i decideix!

#### O PROCESSOS ACTIUS

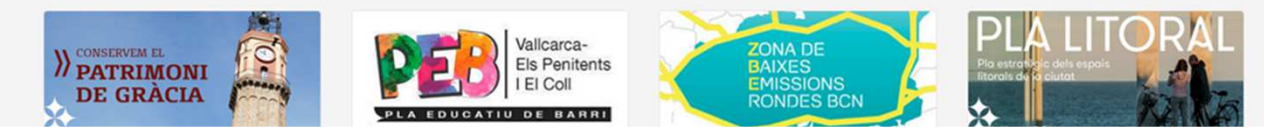

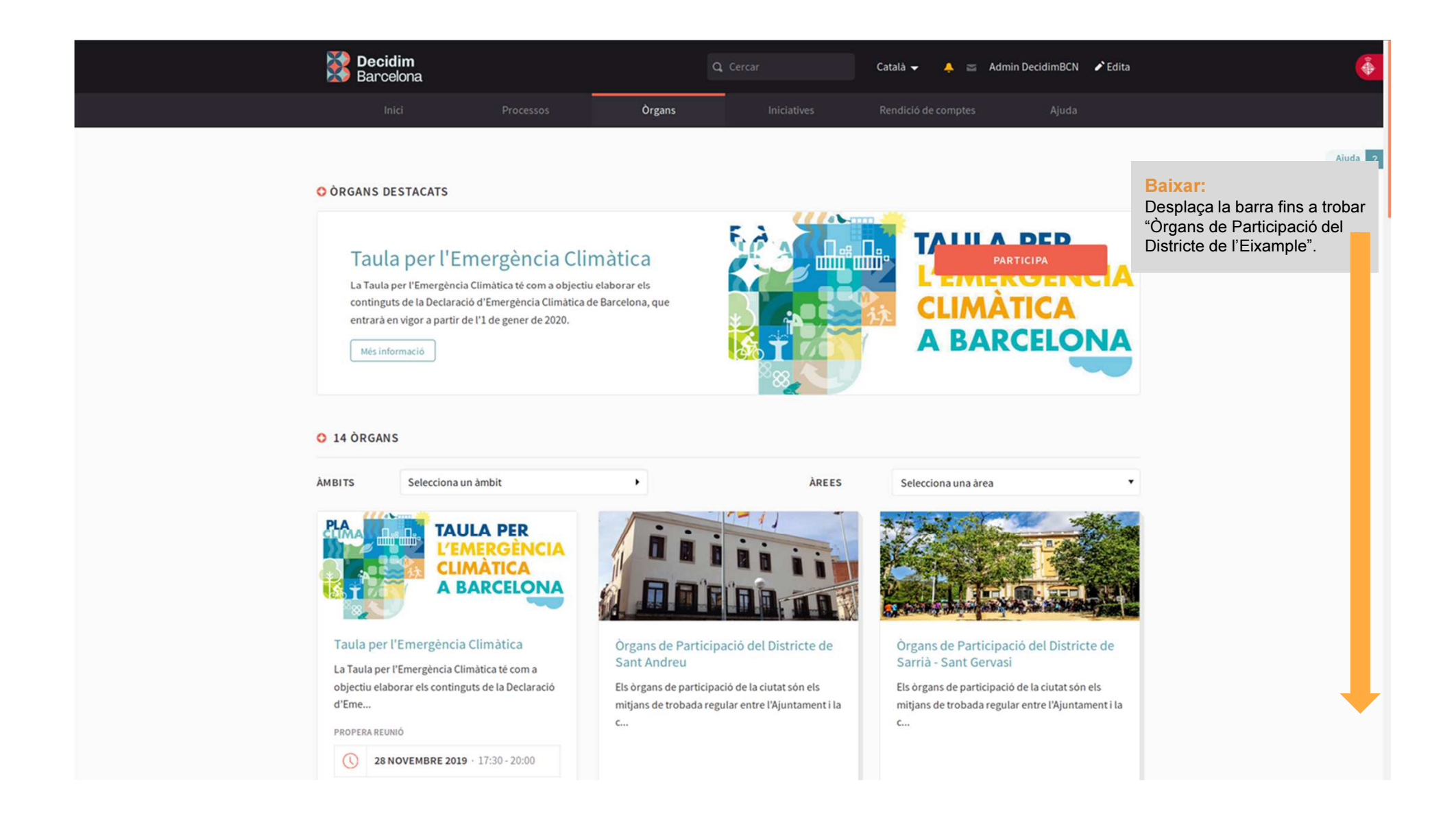

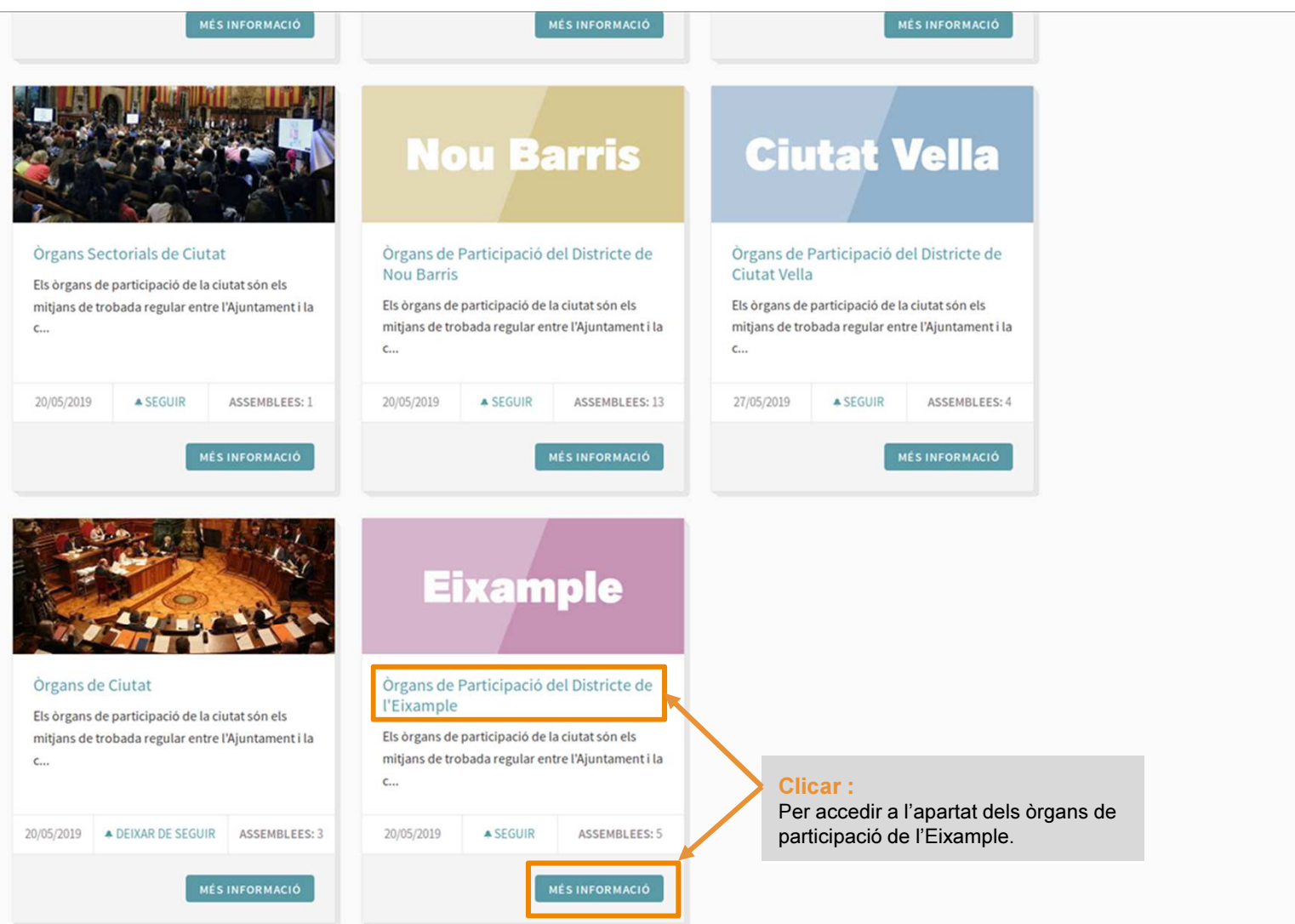

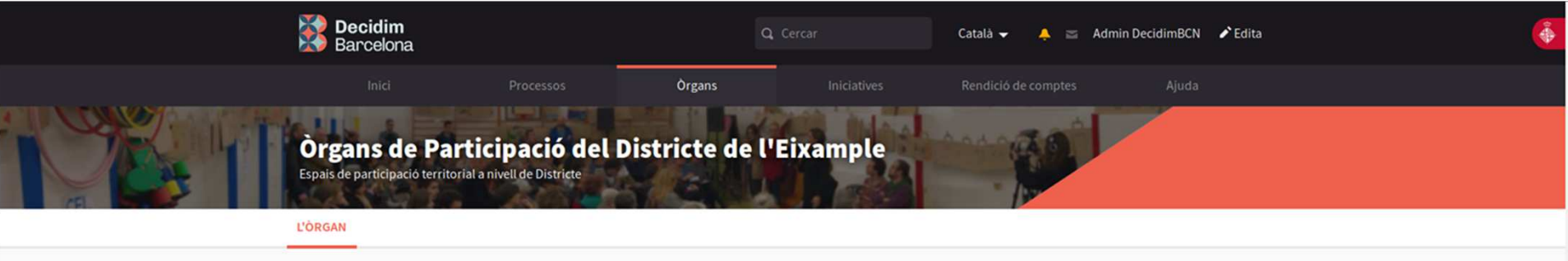

 $\Phi_{\rm c}$ 

Els òrgans de participació de la ciutat són els mitjans de trobada regular entre l'Ajuntament i la ciutadania. La seva missió és debatre i recollir opinions i propostes a fi d'incidir en les polítiques municipals. En aquest espai podreu trobar tota la informació dels Consells de barri del Districte de l'Eixample.

Els òrgans de participació poden ser territorials (en funció de l'àmbit geogràfic: barri, districte, ciutat) o sectorials (àmbit d'actuació segons el tema que cal tractar o debatre: dones, benestar social, migració, etc.).

En tots els casos i amb la voluntat de garantir la pluralitat, aquests espais han d'incorporar persones vinculades a l'Ajuntament (regidors i regidores, consellers i conselleres o personal municipal) i persones no vinculades ni a l'Ajuntament ni a cap altra Administració pública.

En el cas dels consells de barri, són òrgans oberts a tots els veïns i veïnes de cada un dels barris. Hi podreu participar presencialment, en les reunions que trobareu anunciades en l'espai de cada consell, o digitalment, fent propostes a través d'aquesta plataforma.

En el cas dels òrgans sectorials, també s'hi poden incorporar veus expertes en l'àmbit específic de l'òrgan i que representin com a màxim un terç de la totalitat dels seus integrants.

En aquest espai podreu consultar tota la informació dels 5 consells de barri del Districte: Sagrada Família, Dreta de l'Eixample, Esquerra de l'Eixample, Fort Pienc i Sant Antoni.

#### O DOCUMENTS RELACIONATS

#### GUIA PRÀCTICA DELS ÒRGANS DE PARTICIPACIÓ PDF 800 KB

Guia realitzada per l'Ajuntament amb l'objectiu d'oferir una eina senzilla que permeti a qualsevol vei o veïna de la ciutat saber què són, per a què serveixen i com funcionen els diferents òrgans de participació de la ciutat de

 $\overline{\phantom{a}}$ **Baixar:** Desplaca la barra fins a trobar A Seguir la fitxa del Consell de Barri de la Dreta de l'Eixample. DURADA Indefinida Referència: BCN-ASSE-2019-05-297 Compartir  $\rightarrow$ Incrusta (/)

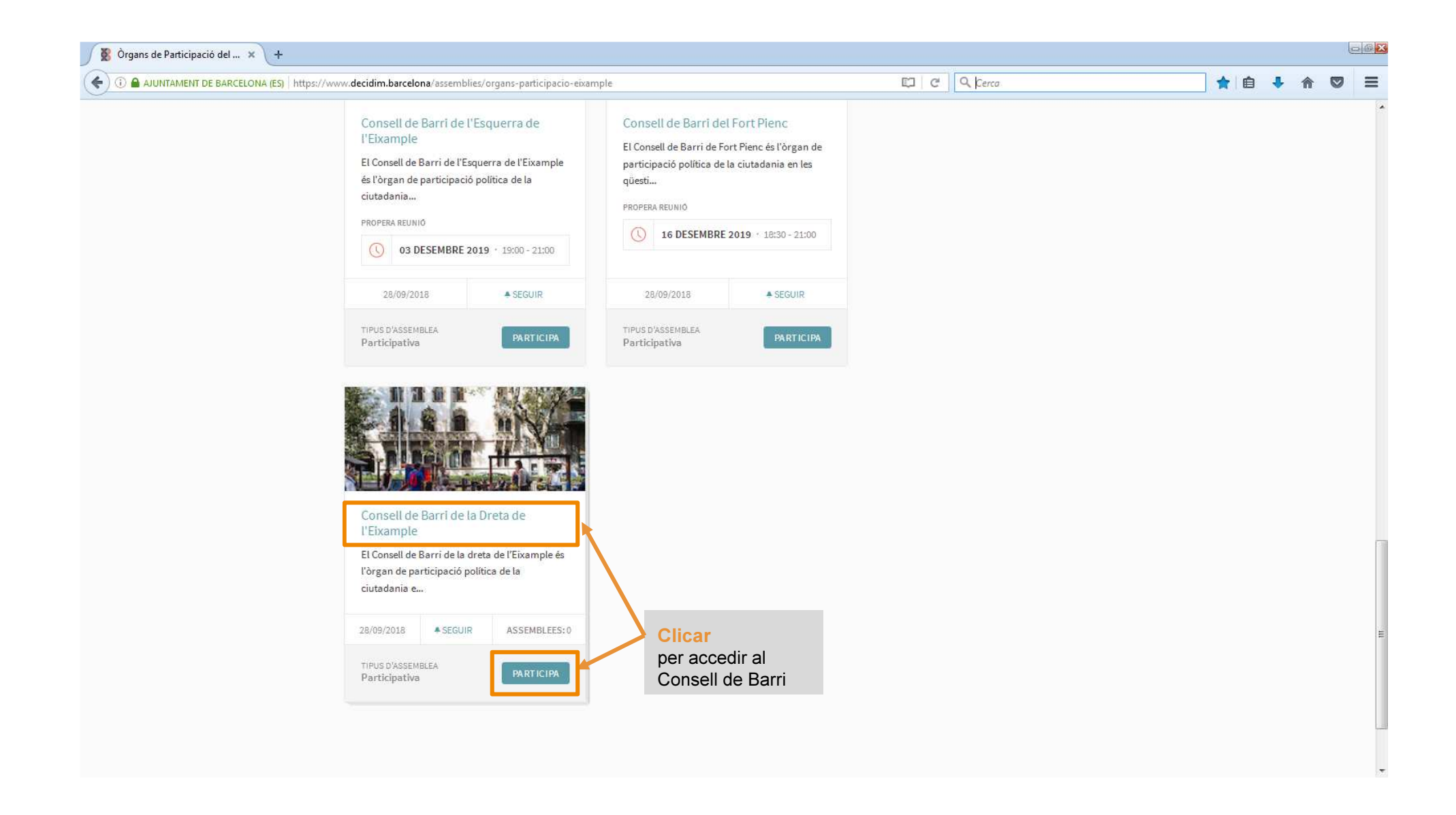

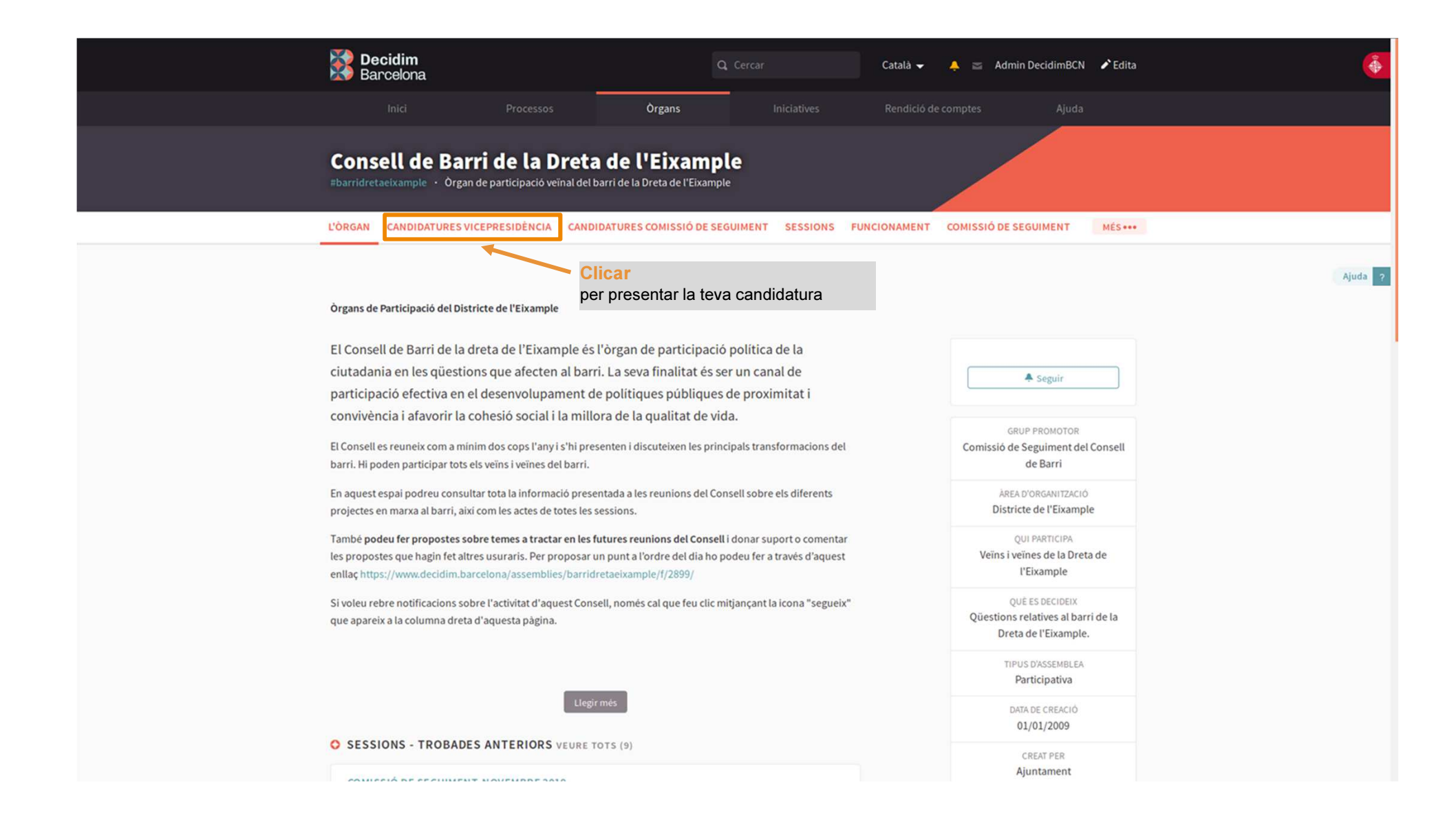

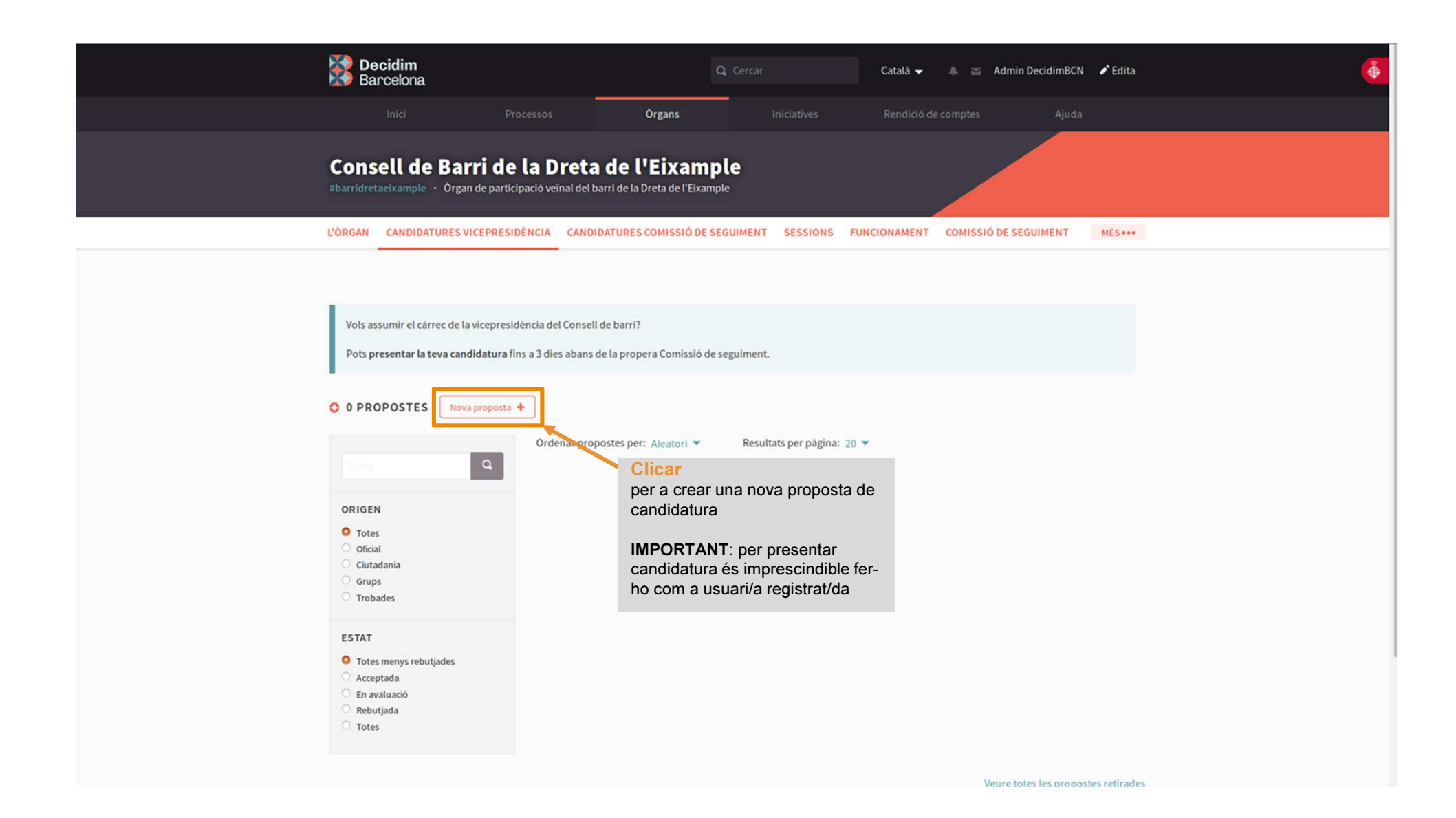

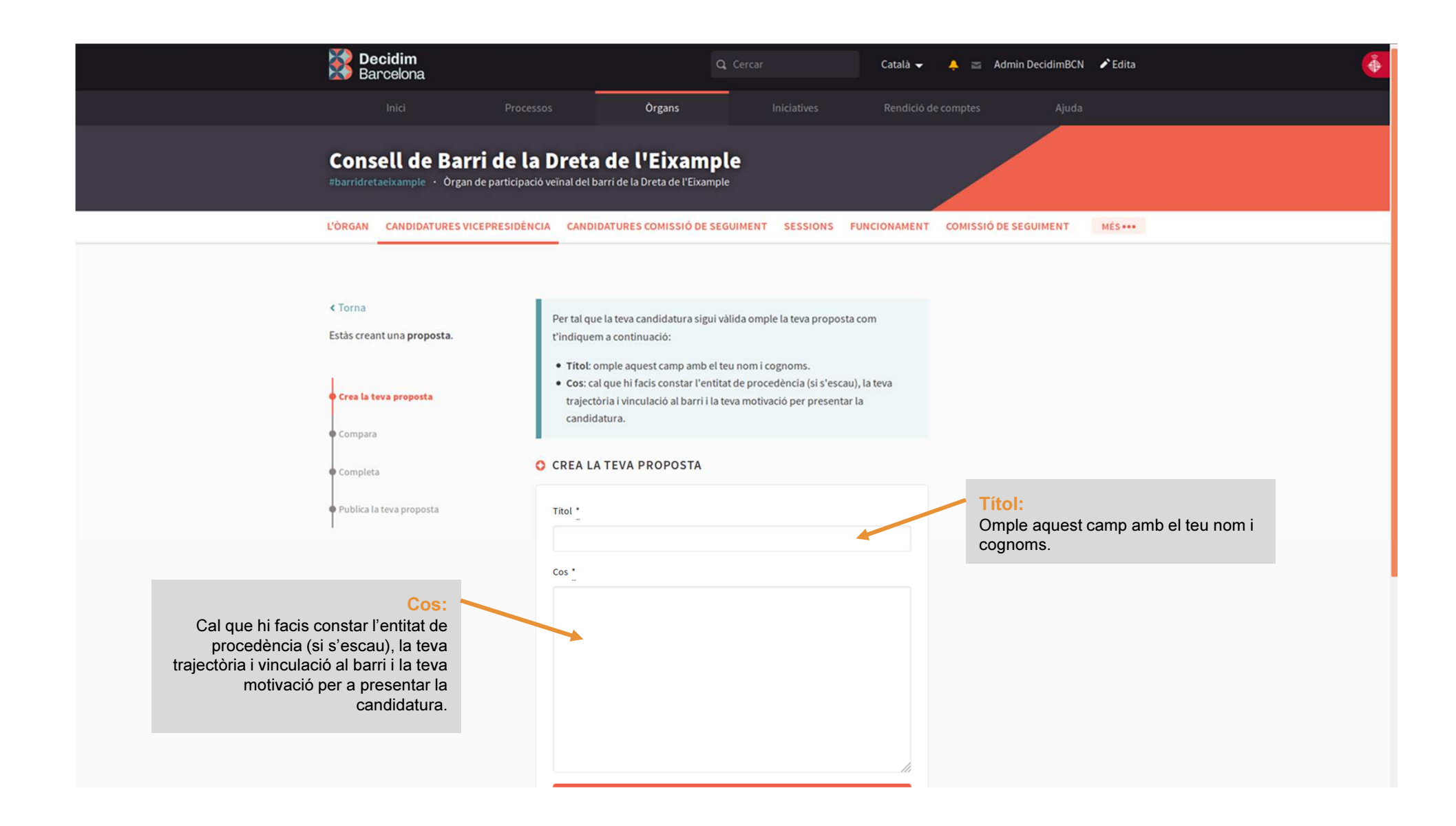

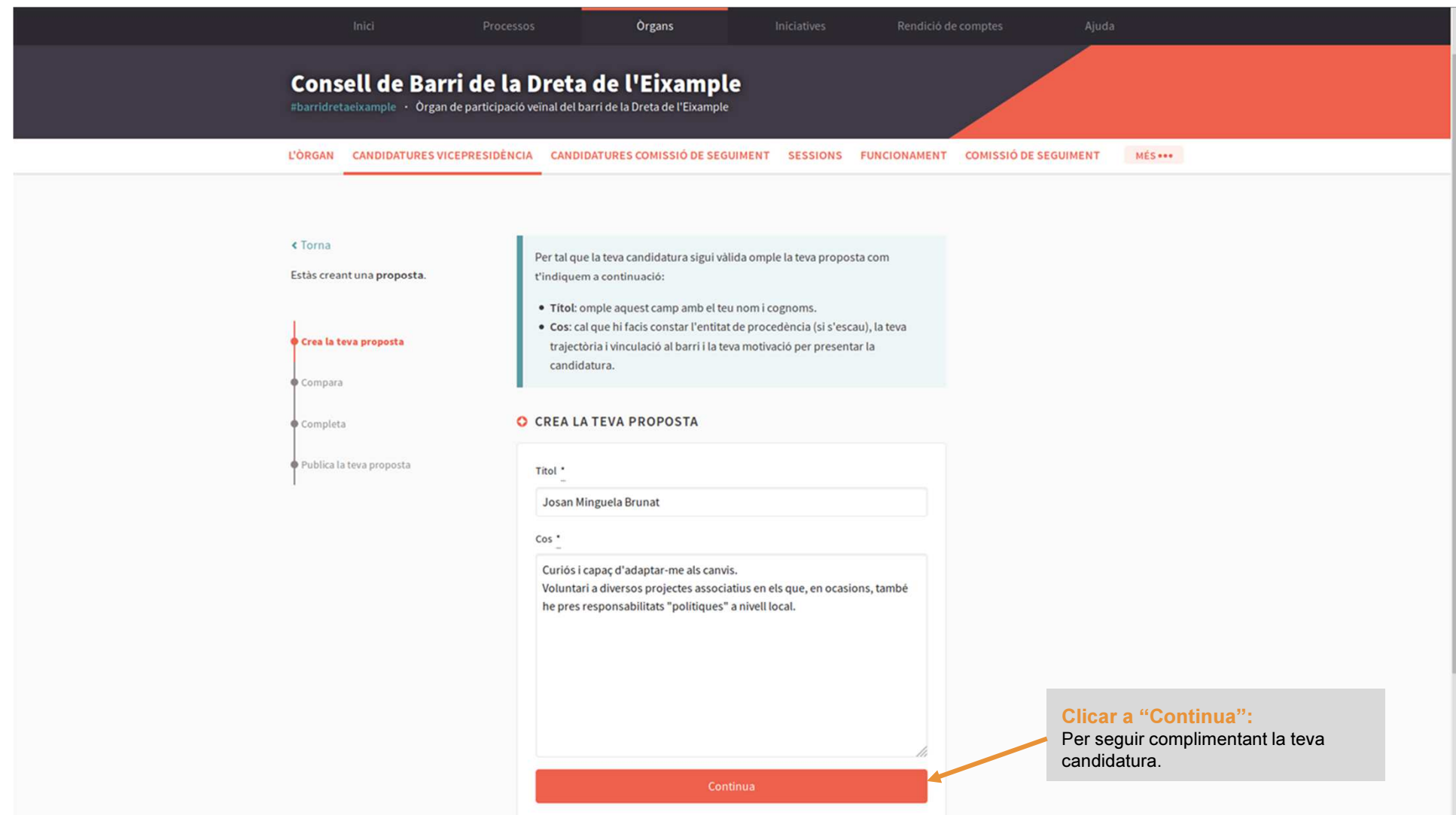

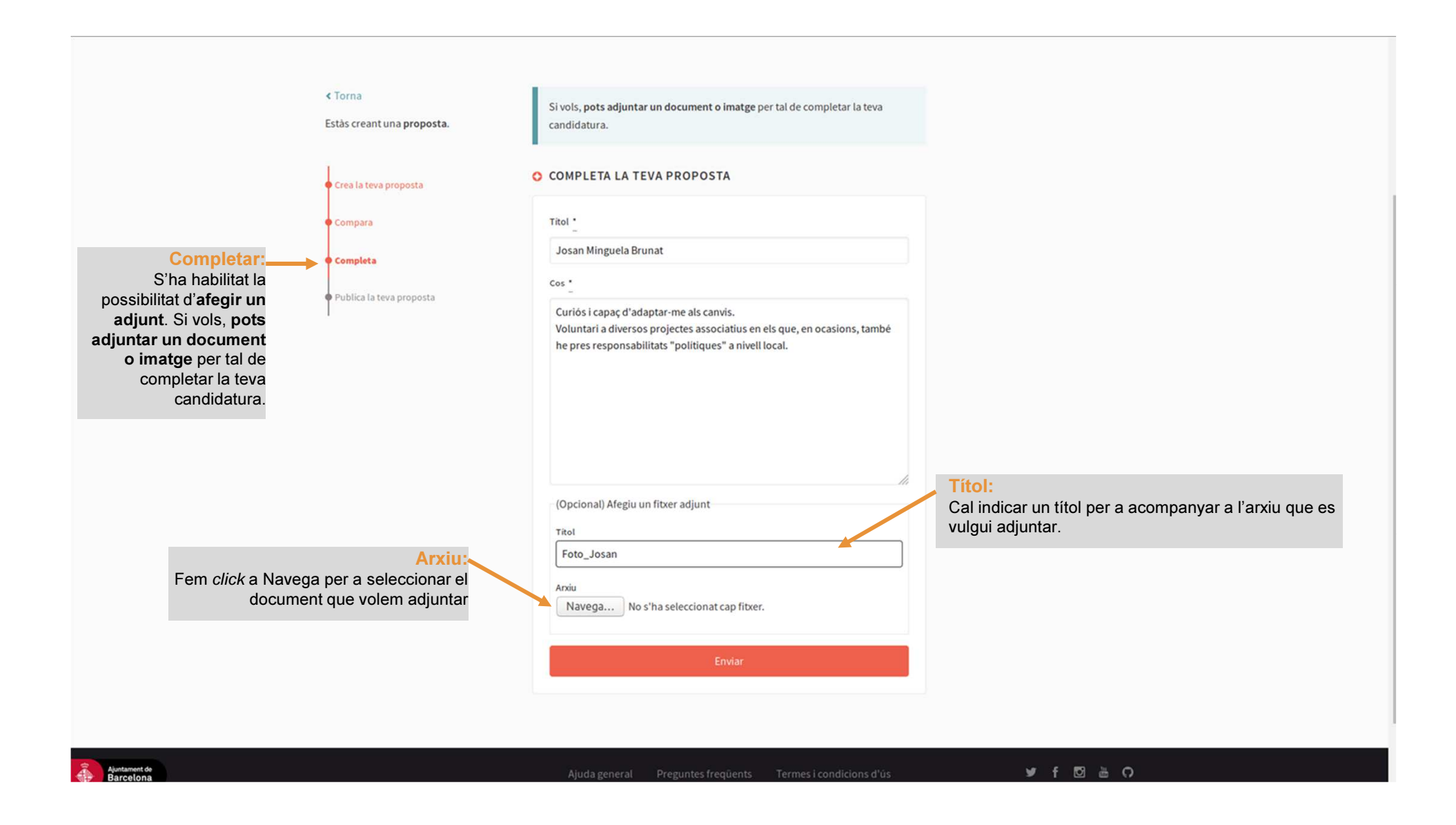

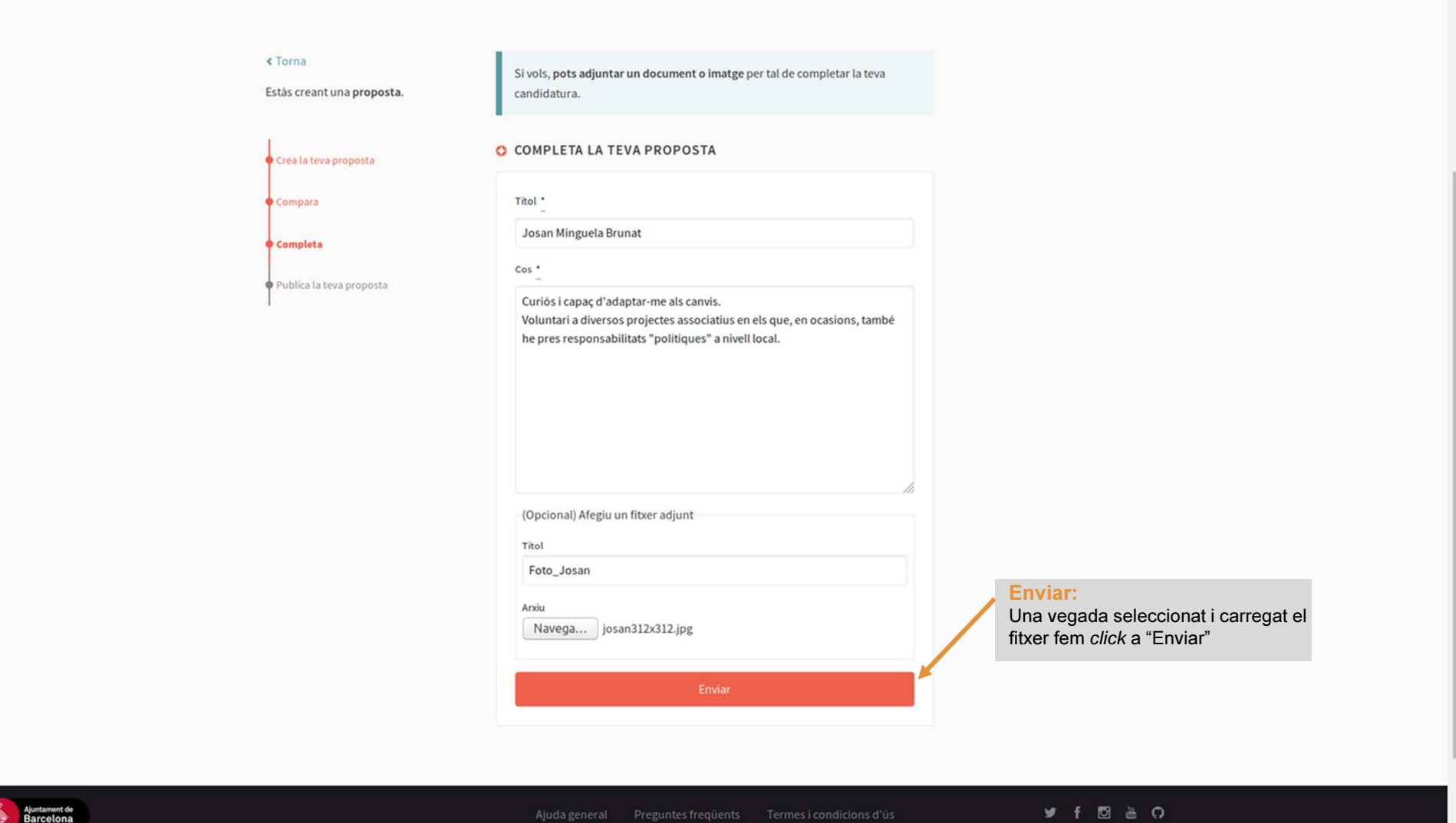

#### Crea la teva proposta

Compara

Completa

Publica la teva proposta

RECORDAI Per tal que la teva candidatura sigui vàlida omple la teva proposta com t'indiquem a continuació:

· Titol: omple aquest camp amb el teu nom i cognoms.

· Cos: cal que hi facis constar l'entitat de procedència (si s'escau), la teva trajectòria i vinculació al barri i la teva motivació per presentar la candidatura.

Si vols pots adjuntar-hi un document o una imatge.

#### O PUBLICA LA TEVA PROPOSTA

#### Josan Minguela Brunat

Josan Min Bru

Curiós i capaç d'adaptar-me als canvis. Voluntari a diversos projectes associatius en els que, en ocasions, també he pres responsabilitats "politiques" a nivell local.

#### **O IMATGES RELACIONADES**

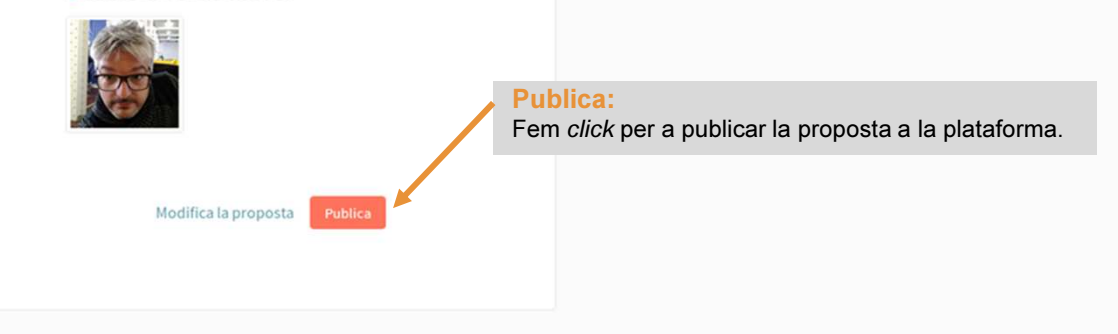

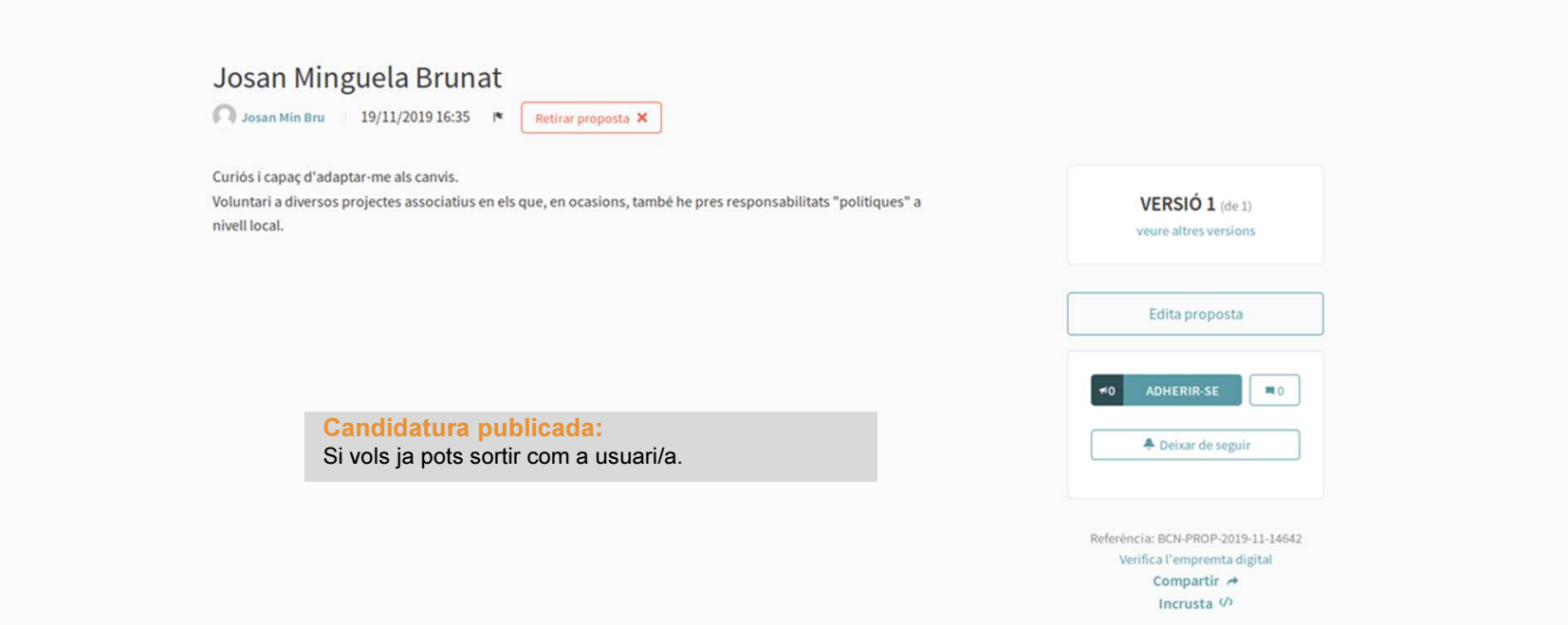

#### **O IMATGES RELACIONADES**

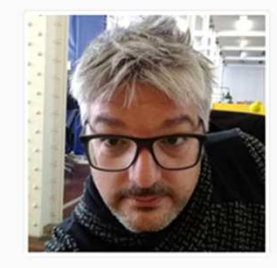

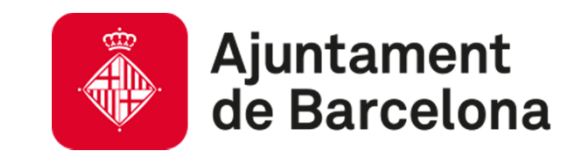

### Gràcies per la vostra col·laboració!

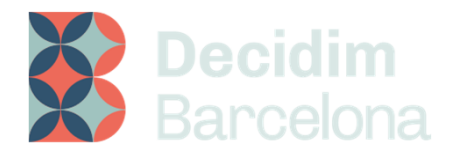